## **NORTH CAROLINA CAREER AND TECHNICAL EDUCATION STANDARDS**

## **Computer Science and Information Technology Education**

**Grade:** Grade 9 - 12

**Course:** Adobe Visual Design **NCCTE.2016.II31** - Adobe Visual Design

**NCCTE.2016.II31.01.00** - Apply procedures to use Adobe Photoshop for visual communications.

**NCCTE.2016.II31.01.01** - Understand project requirements using photographs.

**NCCTE.2016.II31.01.02** - Understand Digital Images.

**NCCTE.2016.II31.01.03** - Understand Adobe Photoshop CC interface.

**NCCTE.2016.II31.01.04** - Apply procedures to create images using Adobe Photoshop CC.

**NCCTE.2016.II31.01.05** - Apply procedures to publish digital images using Adobe Photoshop CC.

**NCCTE.2016.II31.02.00** - Apply procedures to use Adobe Illustrator for visual communications.

**NCCTE.2016.II31.02.01** - Understand project requirements for vector graphics.

**NCCTE.2016.II31.02.02** - Understand digital graphics and illustrations.

**NCCTE.2016.II31.02.03** - Understand Adobe Illustrator CC interface.

**NCCTE.2016.II31.02.04** - Apply procedures to create digital graphics and illustrations using Adobe Illustrator CC.

**NCCTE.2016.II31.02.05** - Apply procedures to archive, export, and publish graphics using Adobe Illustrator CC.

**NCCTE.2016.II31.03.00** - Apply procedures to use Adobe InDesign for visual communications.

**NCCTE.2016.II31.03.01** - Understand project requirements for graphic layouts.

**NCCTE.2016.II31.03.02** - Understand print and digital media publications using Adobe InDesign CC.

**NCCTE.2016.II31.03.03** - Understand Adobe InDesign CC interface.

**NCCTE.2016.II31.03.04** - Apply procedures to create print and digital media publications using Adobe InDesign CC.

**NCCTE.2016.II31.03.05** - Apply procedures to publish, export, and archive page layouts using Adobe InDesign CC.

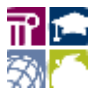